## **Intermediate Processors**

This section lists the intermediate processors that are available. For a description of what intermediate processors actually are, see [KLay Layered](https://rtsys.informatik.uni-kiel.de/confluence/display/KIELER/KLay+Layered).

To add a new intermediate processor, create a corresponding class in the ...klay.layered.intermediate package and add proper documentation (refer to existing intermediate processors). Choose which intermediate processing slot(s) the processor can be run in. Then think about possible dependencies to other processors in that slot. Add the processor to the IntermediateProcessingStrategy enumeration such, that all processors it depends on precede the definition of the new processor.

The following table provides an overview of all available layout processors and the slots they can be placed in. Note that a processor may appear in more than one slot. Within each slot, processors are ordered by theirs dependencies on each other. For more documentation on how the processors actually work, refer to their Javadoc documentation.

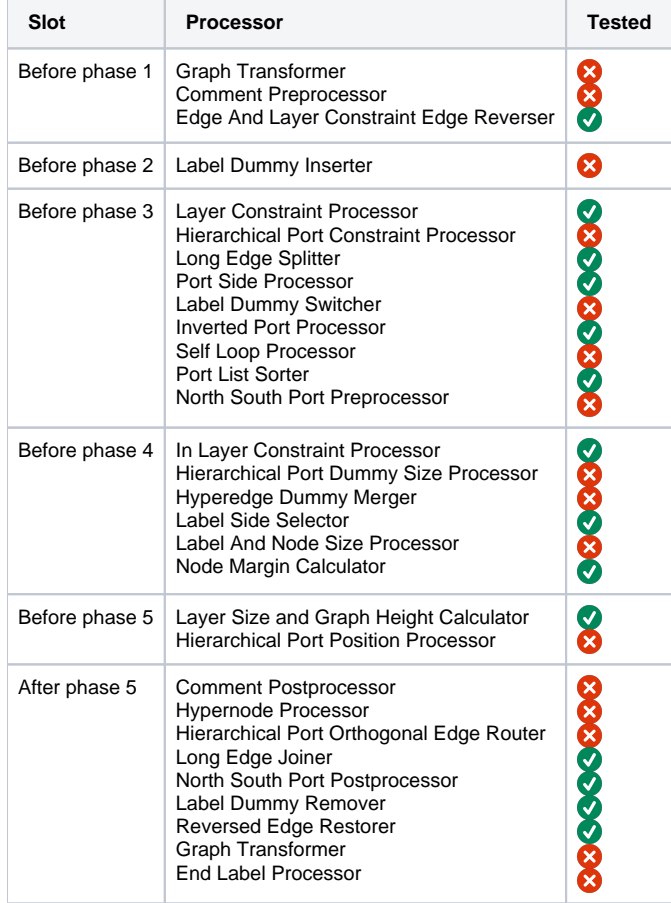